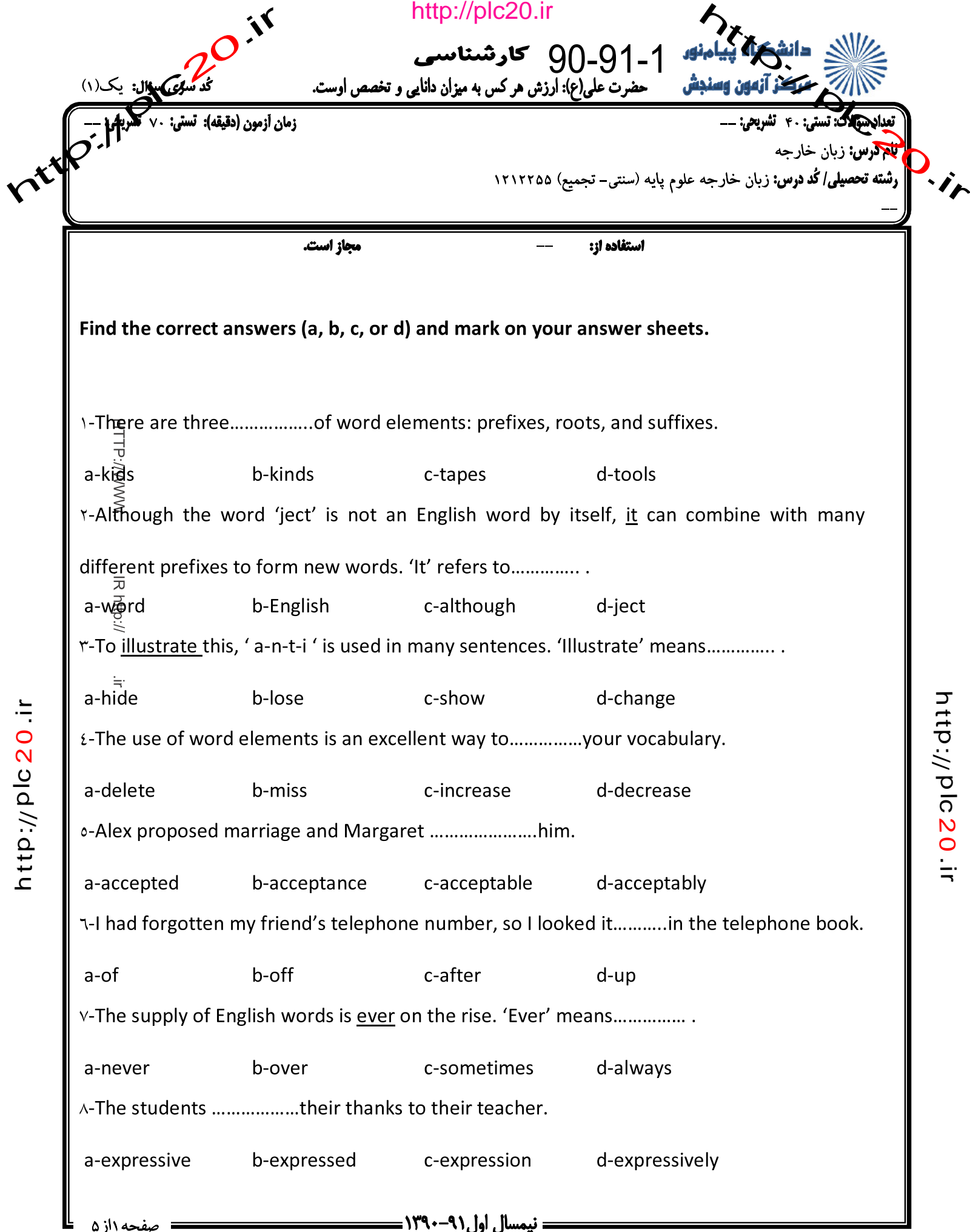

http://plc20.ir

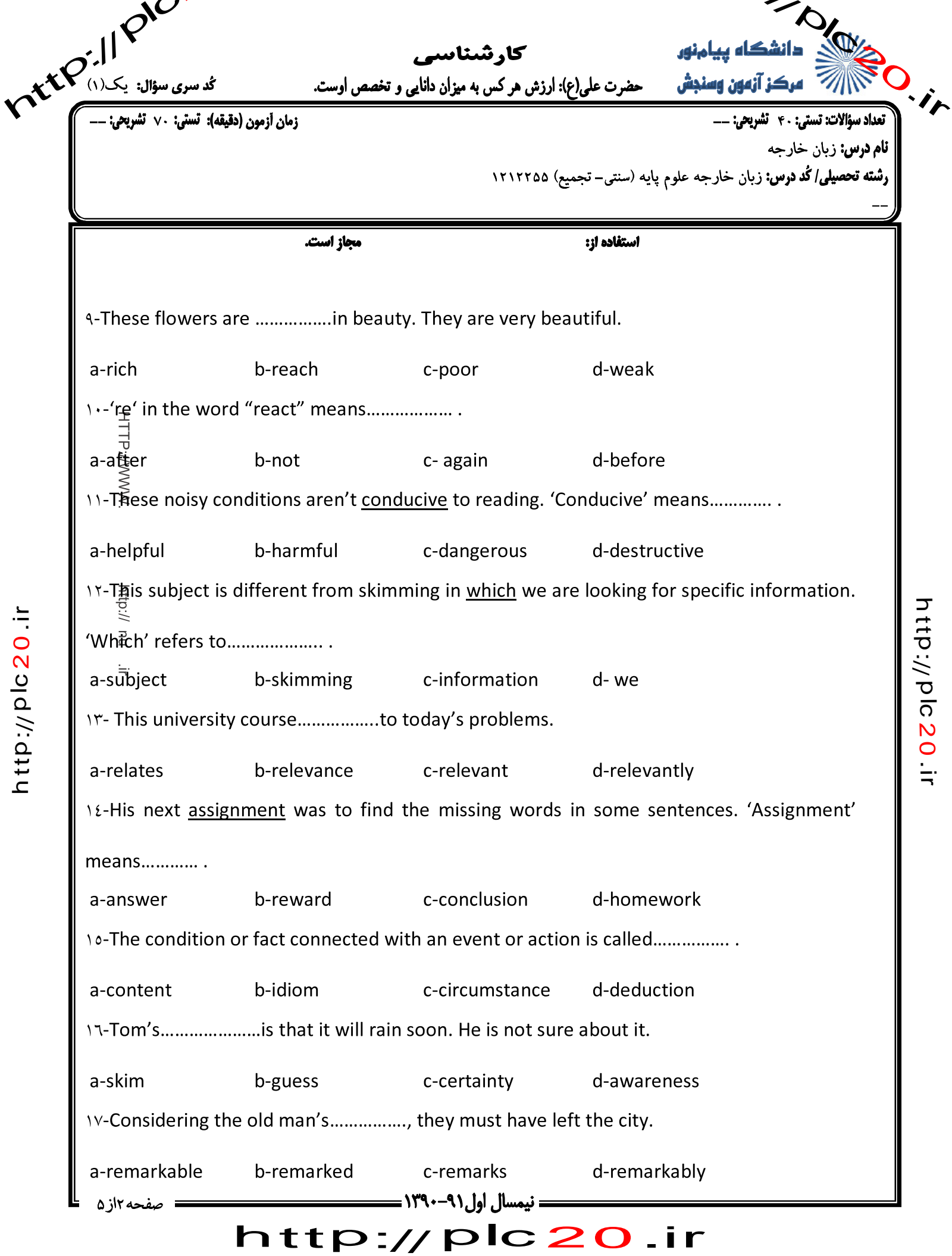

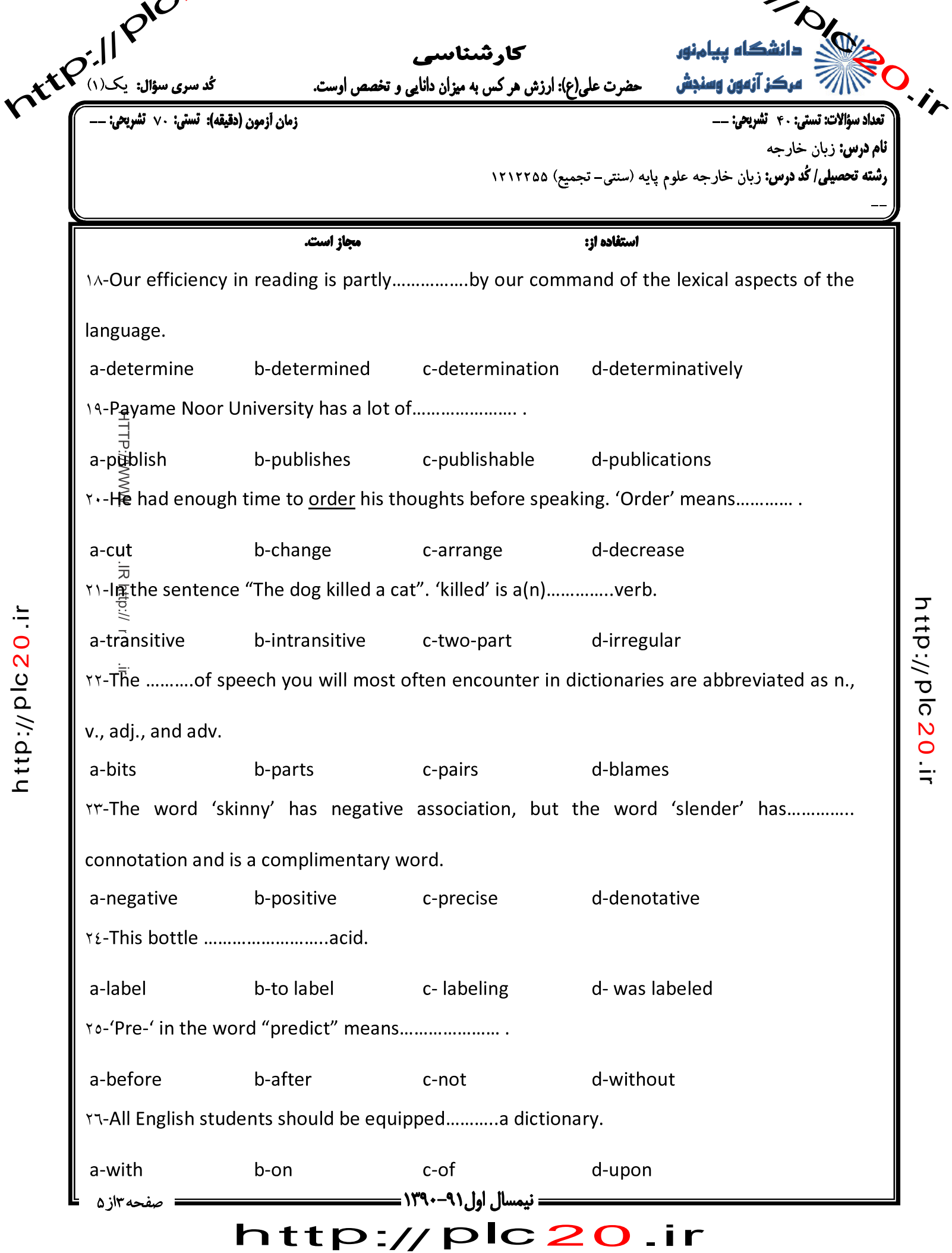

http://plc20.ir

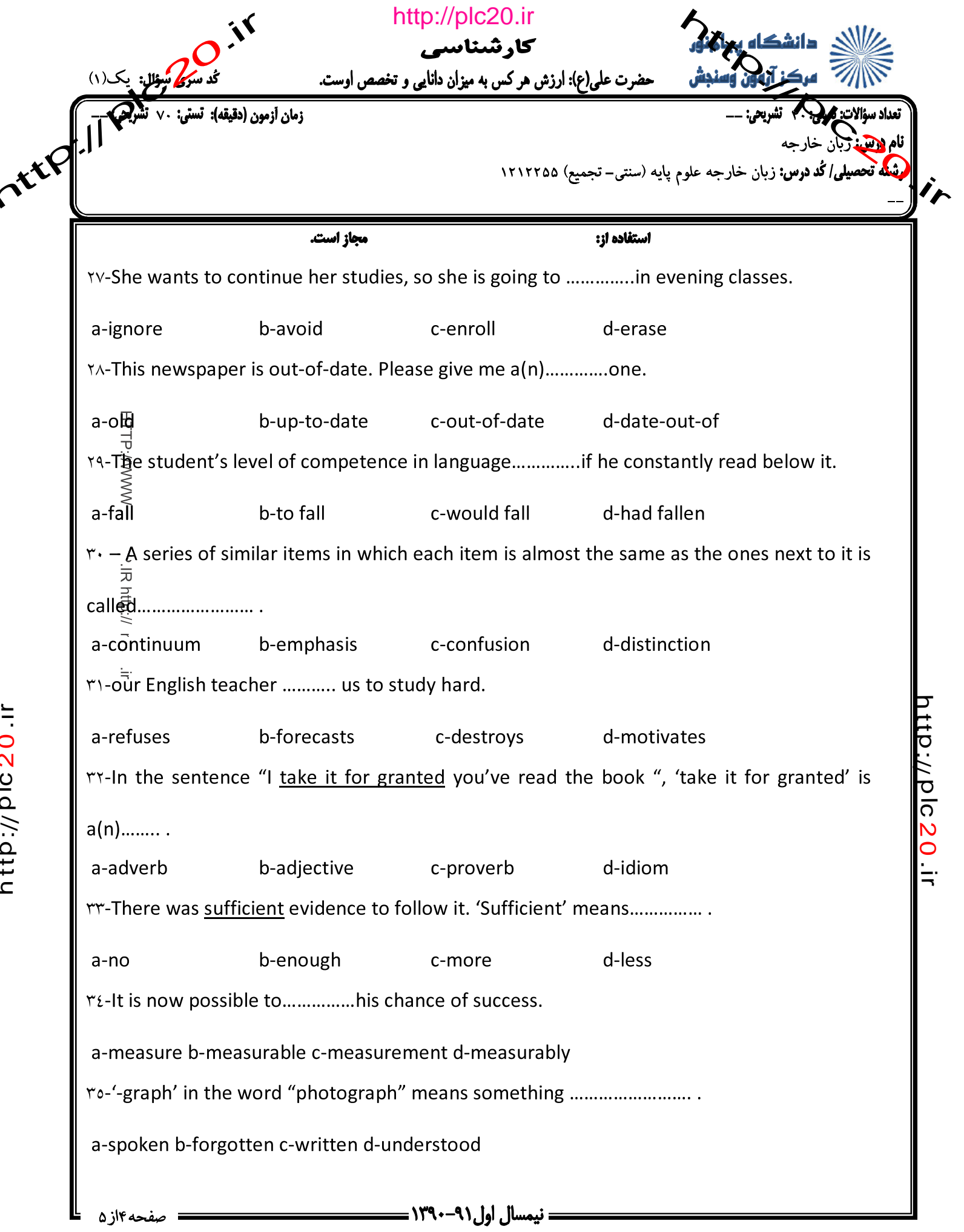

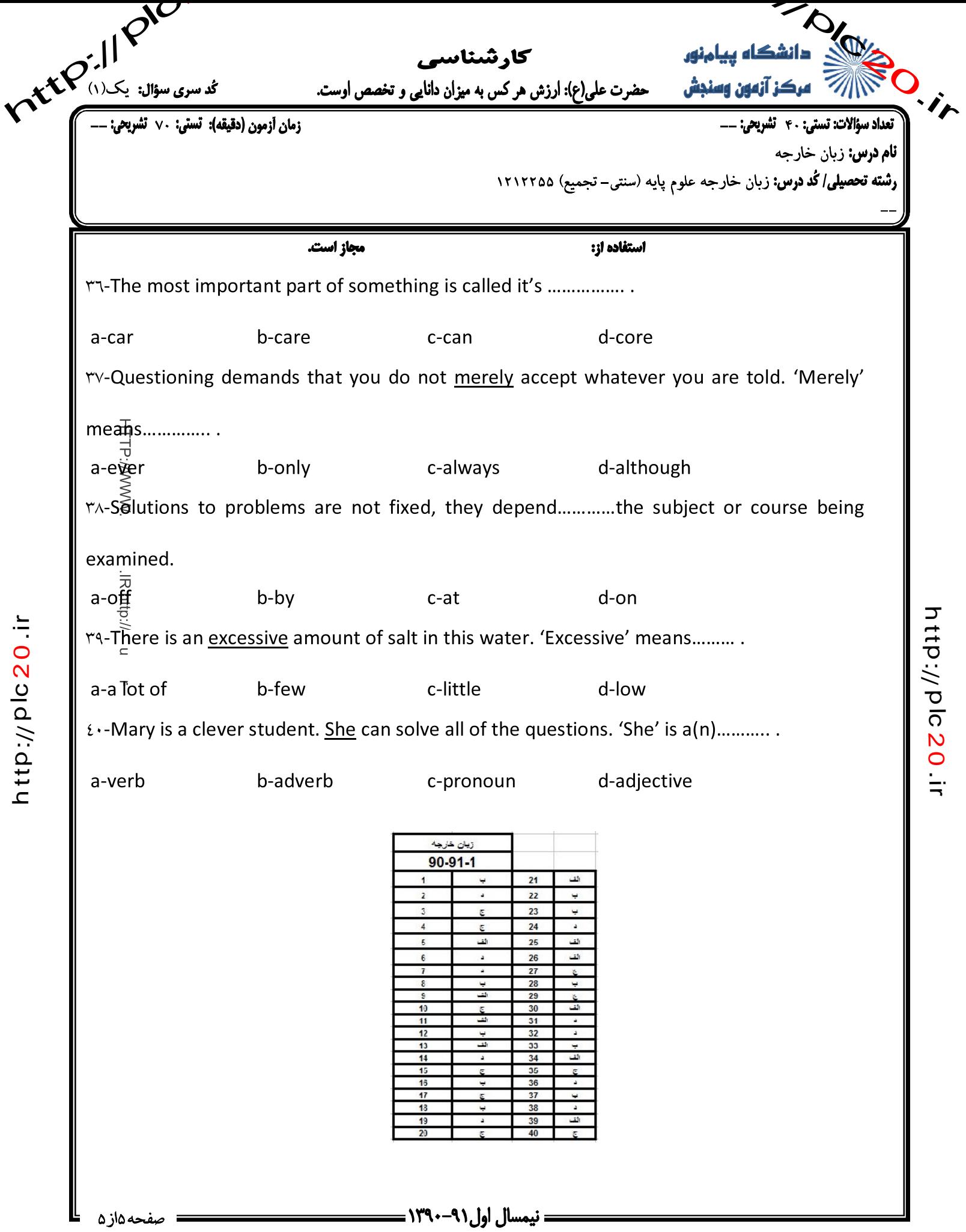

http://plc20.ir